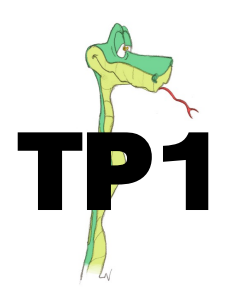

## **Petit souvenir...**

Voici un programme de calcul :

- Choisir un nombre
- Multiplier ce nombre par 4
- Ajouter 8
- Multiplier le résultat par 2
- 1. Vérifier que si on choisit le nombre −1, ce programme donne 8 comme résultat final.
- 2. Le programme donne 30 comme résultat final, quel est le nombre choisi au départ ?
- 3. Dans la suite de l'exercice, on nomme  $x$  le nombre choisi au départ.
	- (a) L'expression  $A = 2(4x + 8)$  donne le résultat du programme de calcul précédent pour un nombre  $x$  donné.

On pose  $B = (4+x)^2 - x^2$ . Prouver que les expressions A et B sont égales pour toutes les valeurs de x.

- (b) Pour chacune des affirmations suivantes, indiquer si elle est vraie ou fausse. On rappelle que les réponses doivent être justifiées.
	- Affirmation 1 : Ce programme donne un résultat positif pour toutes les valeurs de  $x$ .
	- Affirmation  $2:$  Si le nombre  $x$  choisi est un nombre entier, le résultat obtenu est un multiple de 8.

Voici l'algorithme de ce programme et les programmes associés suivant le modèle de votre calculatrice :

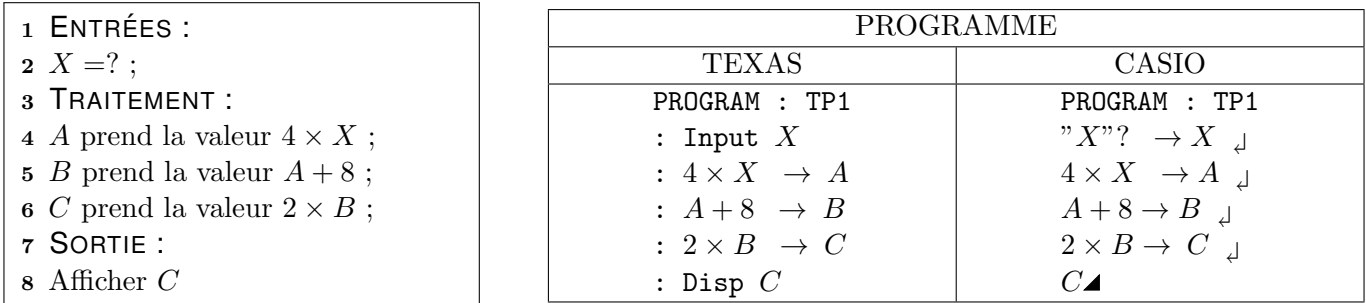

1. Entrer ce programme dans votre calculatrice.

2. Faire fonctionner ce programme en prenant  $x = -1$ . Quel résultat retrouve t-on ?

Voici le programme écrit en langage Python (langage que nous utiliserons tout au long de cette année) :

```
1 from lycee import *
2 \mid X = \text{float}(\text{input}("X ="))3 \mid B = X \times 44 \mid C = B + 85 D = 2 * C
6 \mid print(D)
```